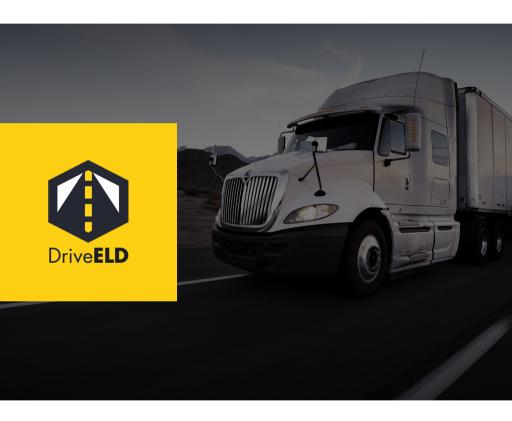

**User Manual** 

For more information or instructional videos, please visit <u>drive-eld.com/customer-support</u>

# **VERSION HISTORY**

**M**ALFUNCTIONS

| Version | Date       | Version | Date       |
|---------|------------|---------|------------|
| 1.0.0   | 11/21/2017 | 1.2.0   | 06/20/2018 |
| 1.0.1   | 11/30/2017 | 1.2.1   | 10/28/2019 |
| 1.0.2   | 12/11/2017 | 1.2.2   | 02/13/2020 |
| 1.0.3   | 01/10/2018 | 1.3.0   | 11/18/2020 |
| 1.0.4   | 01/24/2018 | 1.3.1   | 12/03/2020 |
| 1.1.0   | 06/07/2018 |         |            |

### CONNECT THE HARDWARE

- Locate your diagnostic port in your vehicle while the engine is turned off.
  - Four common locations for diagnostic ports are starred on the right.
- Connect the DriveELD cable to your diagnostic port.
- Attach the free end of the cable to the DriveFLD device.

 Position the device so that it does not impact your driving abilities or restrict your movement.

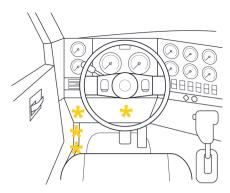

# nt.

# **HARDWARE LIGHTS**

| Red LED State |                                                                          |
|---------------|--------------------------------------------------------------------------|
| Off           | GPS power management engaged. GPS is turned off, GPS backup clock is ON. |
| Blinking      | GPS is in acquisition mode.                                              |
| On            | GPS signal is locked.                                                    |

| Green LED State |                                                   |  |
|-----------------|---------------------------------------------------|--|
| Off             | Device is not plugged in.                         |  |
| Short Blink     | Device is powered, but a vehicle is not detected. |  |
| Fast Blink      | Vehicle activity detected, device is registering. |  |
| On              | Device is registered on the vehicle.              |  |

Note: When the device is fully operational and both lights are on together they will bleed into an orangey red color.

# 1. DOWNLOAD APP

 Download the free DriveELD mobile app from the Apple App Store or the Google Play Store.

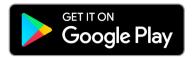

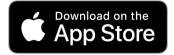

# 2. SIGN UP

- · Select the Sign Up button.
- Enter your email address and a password to create an account.
- Note: The email address used for a Driver Account on the mobile app cannot be the same as an email address used for a Carrier Account on the fleet website.

# 3. CONNECT TO A CARRIER

- If a carrier has added you as a driver on the fleet website with the same email address that you used to create your Driver Account on the mobile app you will be able to see the carrier once you create a Driver Account. Select your carrier and select confirm to continue.
- If you do not see your carrier search for your carrier with the Find Your Carrier button.

# PAIR YOUR ELD

- Make sure Bluetooth is enabled on your phone.
- Android devices require Location to be turned on for Bluetooth to work.
- Select your device from the device list below and its information will show above when it has connected.
- You may occasionally be asked to update your firmware on this screen.

### TODAY'S TRIP

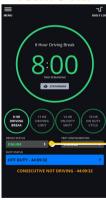

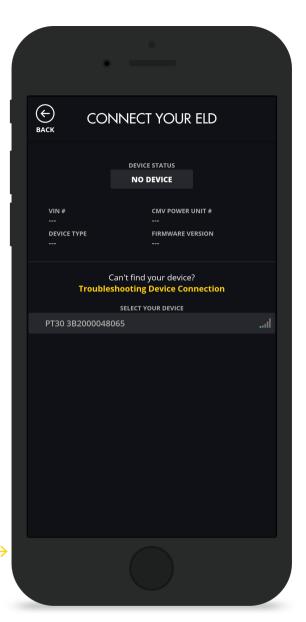

866.623.7483 www.drive-eld.com contact@drive-eld.com **GETTING STARTED** 

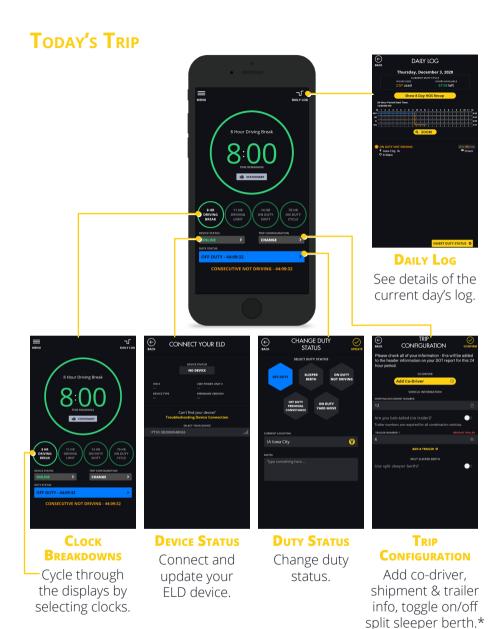

\*Note: The FMCSA requires a trailer number for all combination vehicles.

www.drive-eld.com contact@drive-eld.com **OPERATION** 

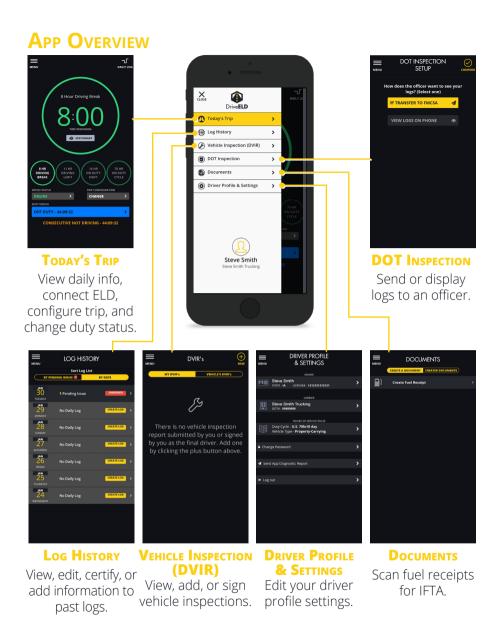

# **EDIT PAST LOG**

- From the log history screen select a day and then an event during that day.
- Change the start time, duty status, and location as needed.
- At the bottom add notes. Notes will show up as annotations in the logs. All edits require an annotation
- Note: you will be asked to resign your logs whenever an edit is made.

### Past Log

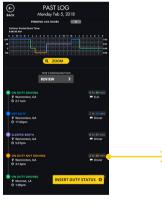

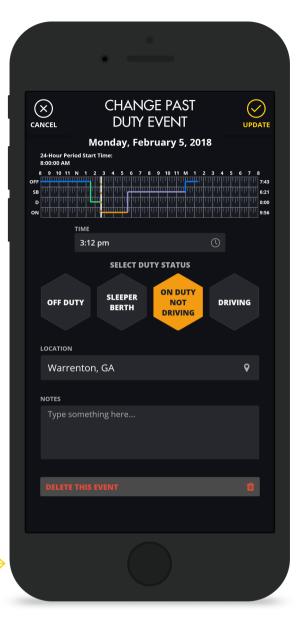

# UNIDENTIFIED **DRIVING EVENTS**

- On the Unidentified **Driving Events Page** you will be able to review the event.
- · When you are done select the Finish button at the top and that event is added to your Daily Log.

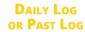

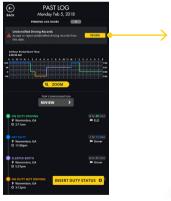

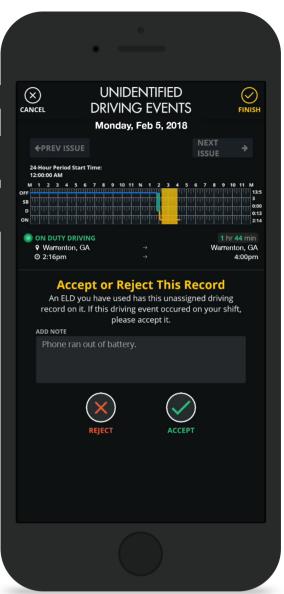

# SIGN LOG

- A Sign Log button will appear in the header if a past log has not been signed.
- Select this button to sign the log.

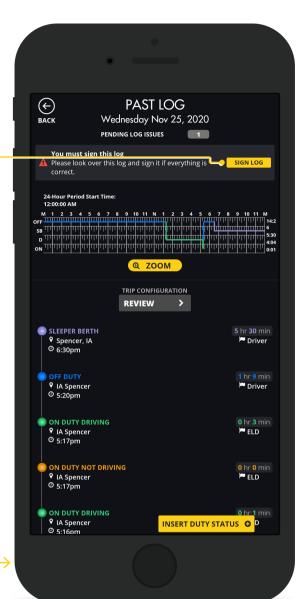

# LOG HISTORY

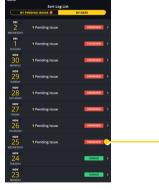

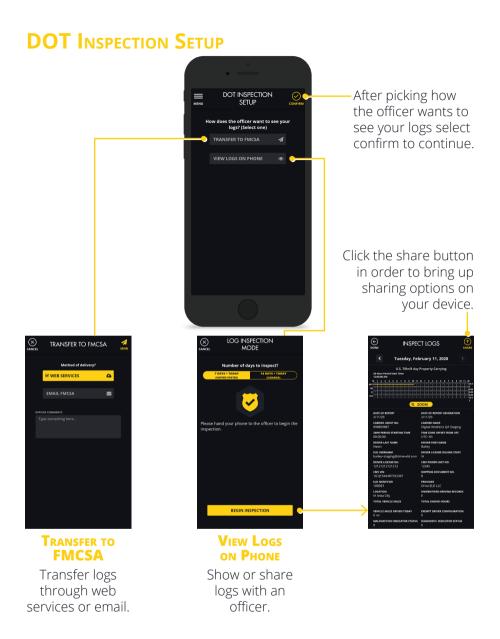

### **N**AVIGATOR

If you have the Navigator tier subscription you will have all the features from DriveELD as well as turn-by-turn navigation and messaging.

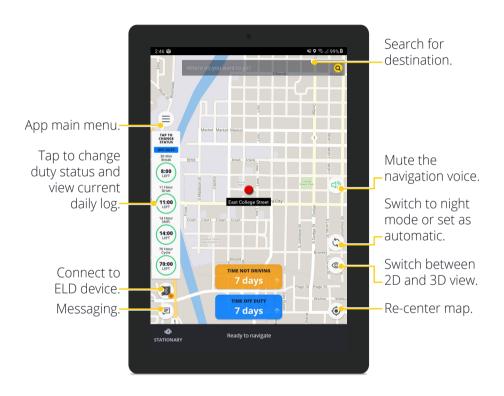

# **MALFUNCTIONS**

§ 395.22 Motor carrier responsibilities - In general.

(h) In-vehicle information. A motor carrier must ensure that its drivers possess onboard a commercial motor vehicle an ELD information packet containing the following items: ... (3) An instruction sheet for the driver describing ELD malfunction reporting requirements and record keeping procedures during ELD malfunctions: ...

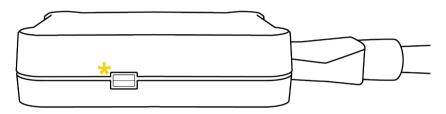

If you do not see that the lights are powered on while the truck is running, please contact your carrier or call DriveELD Support (866-623-7486 ext. 2).

# THE INSTRUCTIONS BELOW FOLLOW THE GUIDELINES SPECIFIED IN RULE § 395.22 AND § 395.34.

# FOR DRIVERS

- Contact DriveELD support at (866) 623-7483 or contact@drive-eld.com
- Note the malfunction of the ELD and provide written notice of the malfunction to the motor carrier within 24 hours.
- Create a paper log for the current day and the last 7 days, unless you already can access the last 7 days through the ELD.

# FOR CARRIERS

- If a motor carrier receives or discovers information concerning the malfunction of an ELD, the motor carrier must take actions to correct the malfunction of the ELD within 8 days of discovery of the condition or a driver's notification to the motor carrier, whichever occurs first.
- If the ELD stops working as a result of the malfunction, then per the warranty DriveELD will ship a new device when given notice of the malfunction.
- A motor carrier seeking to extend the period of time permitted for repair, replacement, or service of one or more ELDs shall notify the FMCSA Division Administrator for the State of the motor carrier's principal place of business within 5 days after a driver notifies the motor carrier under paragraph (a)(1) of the ruling § 395.34 section (d) 2.

# **MALFUNCTIONS EVENTS**

| Require-<br>ment # | Event<br>Code | Event Name                                             | Description                                                                                                    |
|--------------------|---------------|--------------------------------------------------------|----------------------------------------------------------------------------------------------------|
| 4.6.1.1            | Р             | Power<br>Compliance<br>Malfunction                     | An ELD must set a power compliance malfunction if the power data diagnostics event described in paragraph 4.6.1.1(a) of this appendix indicates an aggregated in-motion driving time understatement of 30 minutes or more on the ELD over a 24-hour period across all driver profiles, including the unidentified driver profile.                                                                                                    |
| 4.6.1.2            | E             | Engine<br>Synchronization<br>Compliance<br>Malfunction | An ELD must set an engine synchronization compliance malfunction if connectivity to any of the required data sources specified in section 4.3.1 of this appendix is lost for more than 30 minutes during a 24-hour period aggregated across all driver profiles, including the unidentified driver profile.                                                                                                    |
| 4.6.1.3            | Т             | Timing<br>Compliance<br>Malfunction                    | The ELD must periodically cross-check its compliance with the requirement specified in section 4.3.1.5 of this appendix with respect to an accurate external UTC source and must record a timing compliance malfunction when it can no longer meet the underlying compliance requirement.                                                                                                    |
| 4.6.1.4            | L             | Position<br>Compliance<br>Malfunction                  | ELD records requiring location information must use the last valid position measurement and include the latitude/longitude coordinates and distance traveled, in miles, since the last valid position measurement. An ELD must monitor elapsed time during periods when the ELD fails to acquire a valid position measurement within 5 miles of the CMV's movement. When such elapsed time exceeds a cumulative 60 minutes over a 24 hour period, the ELD must set and record a positioning compliance malfunction. |

# MALFUNCTIONS EVENTS CONT.

| Require-<br>ment # | Event<br>Code | Event Name                                  | Description                                                                                                    |
|--------------------|---------------|---------------------------------------------|----------------------------------------------------------------------------------------------------|
| 4.6.1.5            | R             | Data Recording<br>Compliance<br>Malfunction | An ELD must monitor its storage capacity and integrity and must detect a data recording compliance malfunction if it can no longer record or retain required events or retrieve recorded logs that are not otherwise catalogued remotely by the motor carrier.                                                                                                    |
| 4.6.1.7            | S             | Data Transfer<br>Compliance<br>Malfunction  | (a) An ELD must implement in-service monitoring functions to verify that the data transfer mechanism(s) described in section 4.9.1 of this appendix are continuing to function properly. An ELD must verify this functionality at least once every 7 days. These monitoring functions may be automatic or may involve manual steps for a driver. (b) If the monitoring mechanism fails to confirm proper in-service operation of the data transfer mechanism(s), an ELD must record a data transfer data diagnostic event and enter an unconfirmed data transfer mode. (c) After an ELD records a data transfer data diagnostic event, the ELD must increase the frequency of the monitoring function to check at least once every 24-hour period. If the ELD stays in the unconfirmed data transfer mode following the next three consecutive monitoring checks, the ELD must detect a data transfer compliance malfunction. |

# **DATA DIAGNOSTIC EVENTS**

| Require-<br>ment # | Event<br>Code | Event Name                                            | Description                                                                                                    |
|--------------------|---------------|-------------------------------------------------------|----------------------------------------------------------------------------------------------------|
| 4.6.1.1            | 1             | Power Data<br>Diagnostic<br>Event                     | An ELD must monitor data it receives from the engine ECM or alternative sources as allowed in sections 4.3.1.1-4.3.1.4 of this appendix, its onboard sensors, and data record history to identify instances when it may not have complied with the power requirements specified in section 4.3.1.1, in which case, the ELD must record a power data diagnostics event for the corresponding driver(s), or under the unidentified driver profile if no drivers were authenticated at the time of detection.                                                                                                    |
| 4.6.1.2            | 2             | Engine<br>Synchronization<br>Data Diagnostic<br>Event | An ELD required to establish a link to the engine ECM as described in section 4.2 must monitor its connectivity to the engine ECM and its ability to retrieve the vehicle parameters described under section 4.3.1 of this appendix and must record an engine-synchronization data diagnostics event when it no longer can acquire updated values for the ELD parameters required for records within 5 seconds of the need.                                                                                                    |
| 4.6.1.4<br>(d)     | 3             | Missing Data<br>Elements Data<br>Diagnostic<br>Event  | If a new ELD event must be recorded at an instance when the ELD had failed to acquire a valid position measurement within the most recent elapsed 5 miles of driving, but the ELD has not yet set a positioning compliance malfunction, the ELD must record the character "X" in both the latitude and longitude fields, unless location is entered manually by the driver, in which case it must log the character "M" instead. Under the circumstances listed in this paragraph, if the ELD event is due to a change in duty status for the driver, the ELD must prompt the driver to enter location manually in accordance with section 4.3.2.7 of this appendix. If the driver does not enter the location information and the vehicle is in motion, the ELD must record a missing required data element data diagnostic event for the driver. |

# DATA DIAGNOSTIC EVENTS CONT.

| Require-<br>ment # | Event<br>Code | Event Name                                         | Description                                                                                                    |
|--------------------|---------------|----------------------------------------------------|----------------------------------------------------------------------------------------------------|
| 4.6.1.7            | 4             | Data Transfer<br>Data Diagnostic<br>Event          | If the monitoring mechanism fails to confirm proper in-service operation of the data transfer mechanism(s), an ELD must record a data transfer data diagnostic event and enter an unconfirmed data transfer mode.                                                                                                    |
| 4.6.1.6            | 5             | Unidentified<br>Driver Data<br>Diagnostic<br>Event | (b) The ELD must provide a mechanism for the driver to review and either acknowledge the assignment of one or more of the unidentified driver records attributable to the driver under the authenticated driver's profile as described in paragraph 4.3.2.8.2(b)(1) of this appendix or indicate that these records are not attributable to the driver. (c) If more than 30 minutes of driving in a 24-hour period show unidentified driver on the ELD, the ELD must detect and record an unidentified driving records data diagnostic event and the data diagnostic indicator must be turned on for all drivers logged in to that ELD for the current 24-hour period and the following 7 days. |

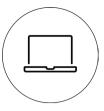

# VISIT OUR SUPPORT PAGE

If you would like more information on how to use the system, please visit drive-eld.com/customer-support/

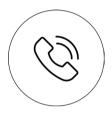

**G**IVE US A CALL

Call DriveELD Customer Support (866) 623-7483 Ext. 2

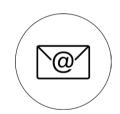

# **S**HOOT US AN EMAIL

contact@drive-eld.com

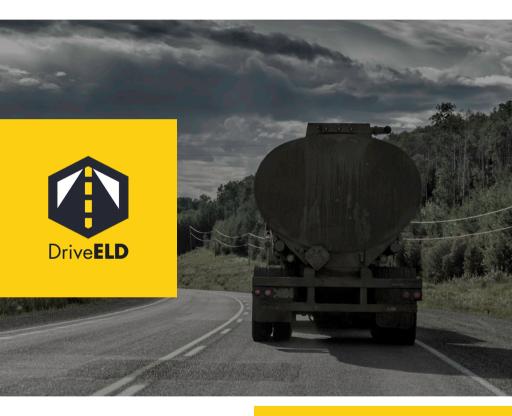

866.623.7483 www.drive-eld.com contact@drive-eld.com

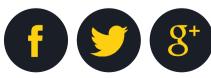

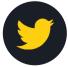

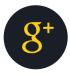